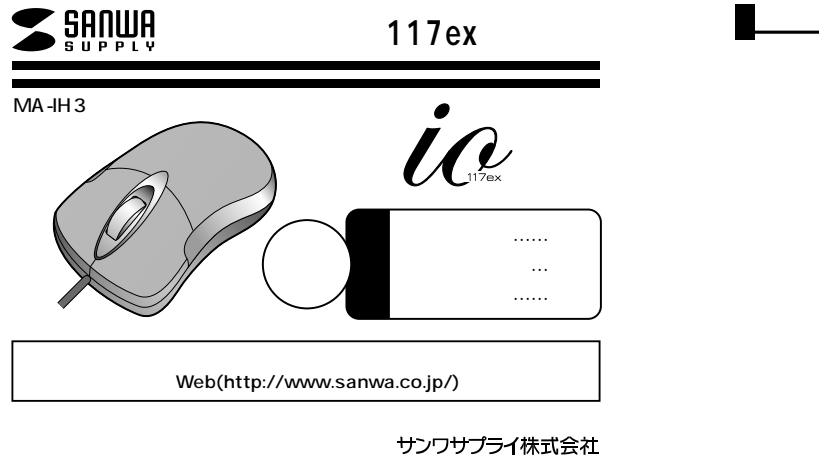

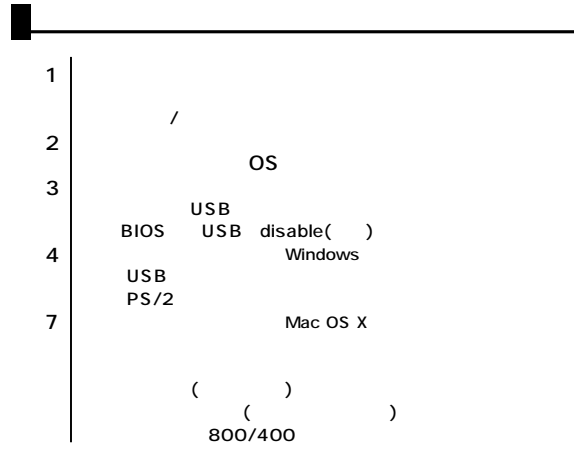

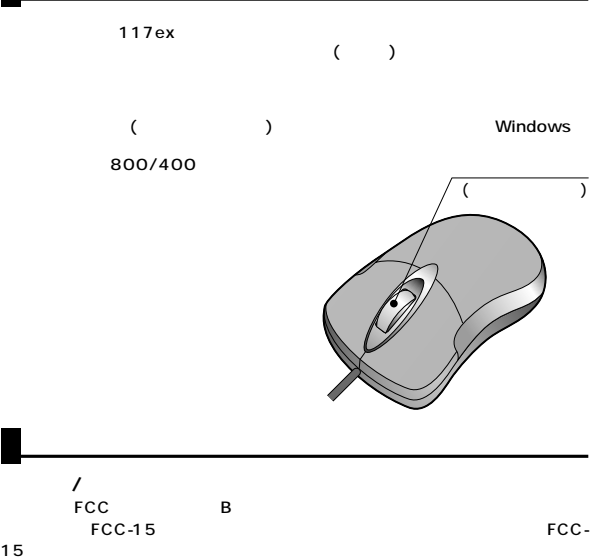

FCC

**1**

 $\sqrt{ }$ 

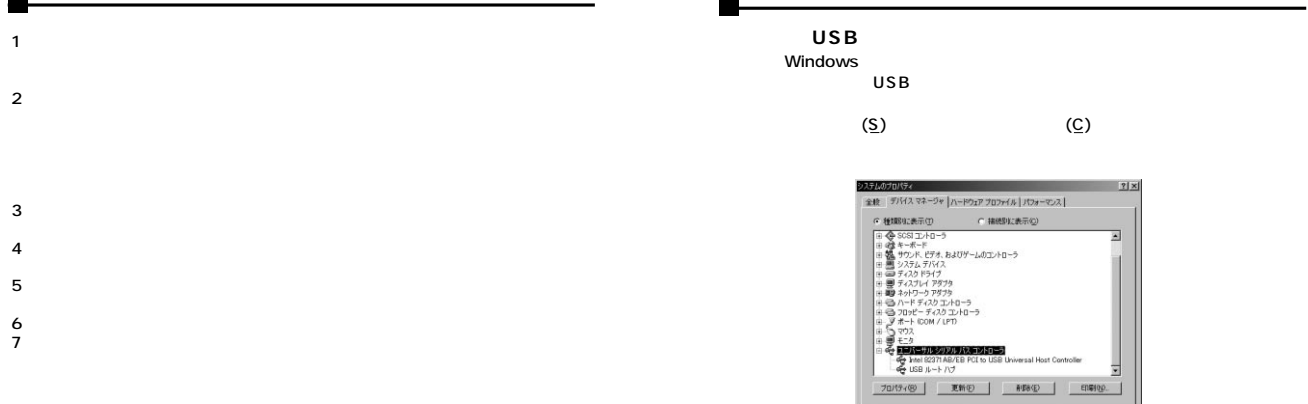

BIOS

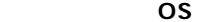

Windows NEC PC98-NX IBM PC Aptiva Think Pad Apple iMac iBook Power Mac G4/G3<br>USB A PS/2 PS/2  $PS/2$ 

USB

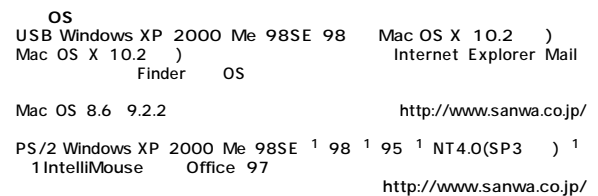

 $\overline{USB}$  and  $\overline{VSB}$  and  $\overline{VSB}$  a

 $($   $)$ 

BIOS USB disable( = )

BIOS USB enable ( )<br>BIOS F1

 $\overline{\mathbf{U}}$ SB $\overline{\mathbf{U}}$ SB $\overline{\mathbf{U}}$ 

 $F1$  F2

BIOS

Ξ

OK Avンセル

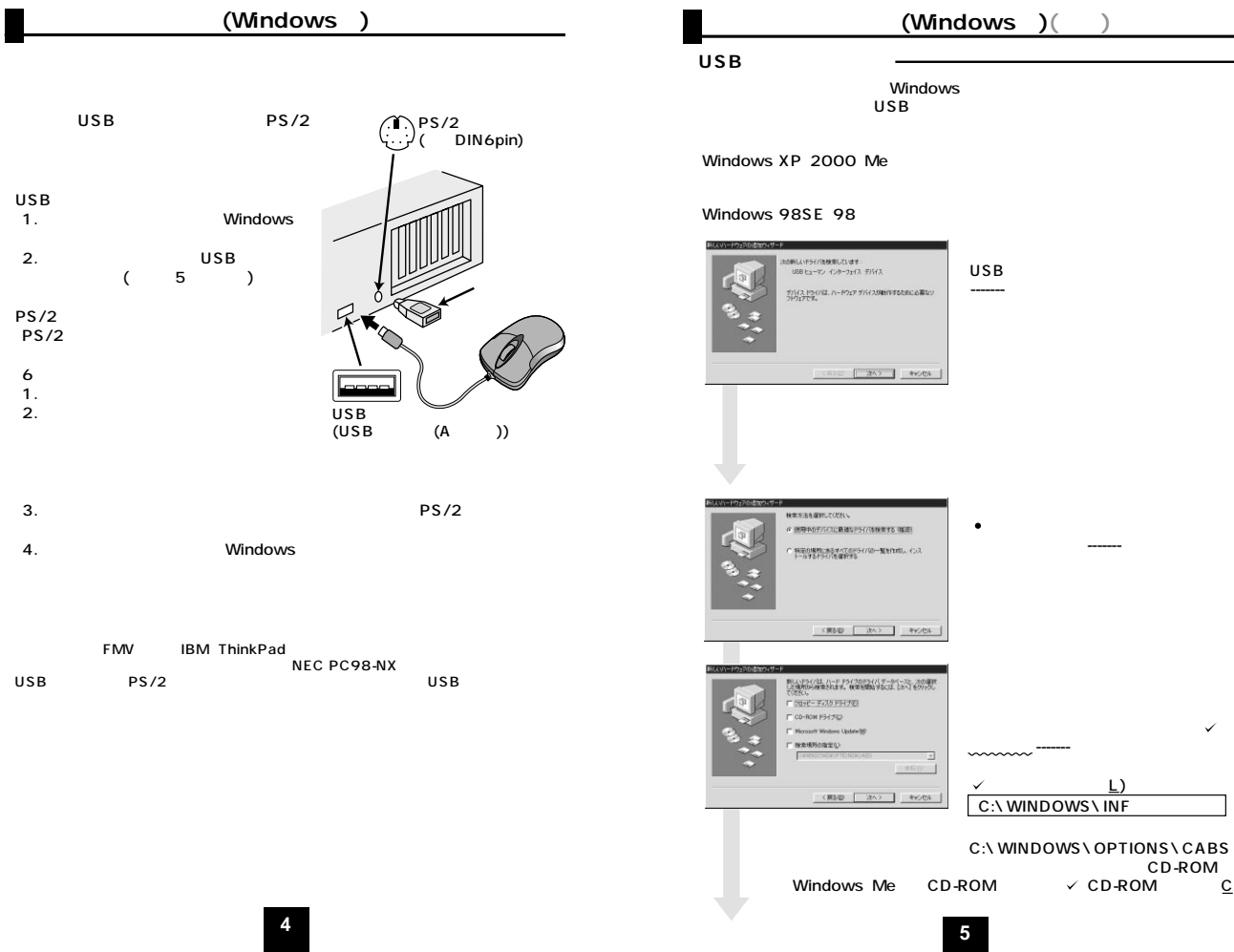

USB

 $PS/2$ PS/2 6ページを参照の上、

**本製品の接続方法 (Windows用)(続き)**

-------

(L)

CD-ROM

✓

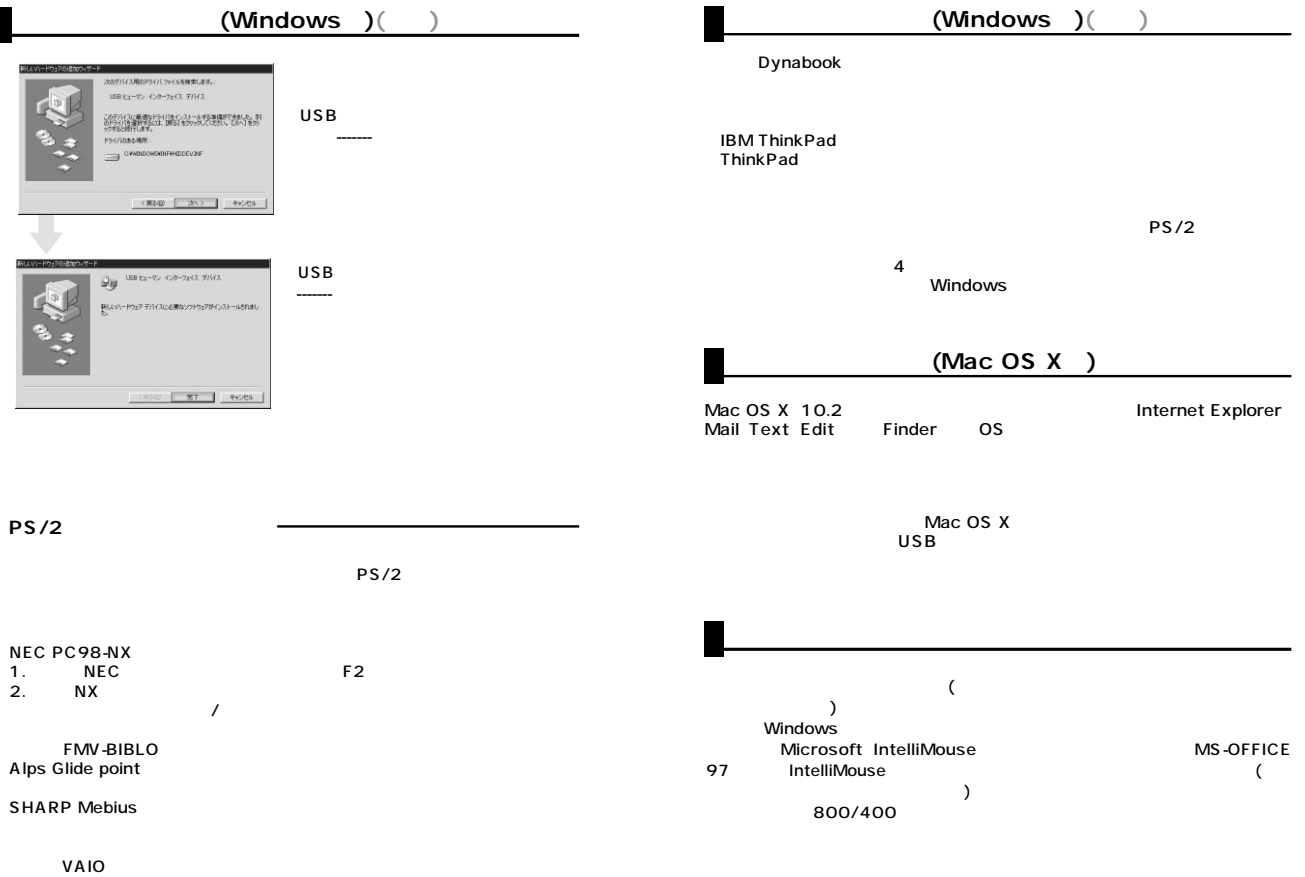

Notebook Setup

**6 7**

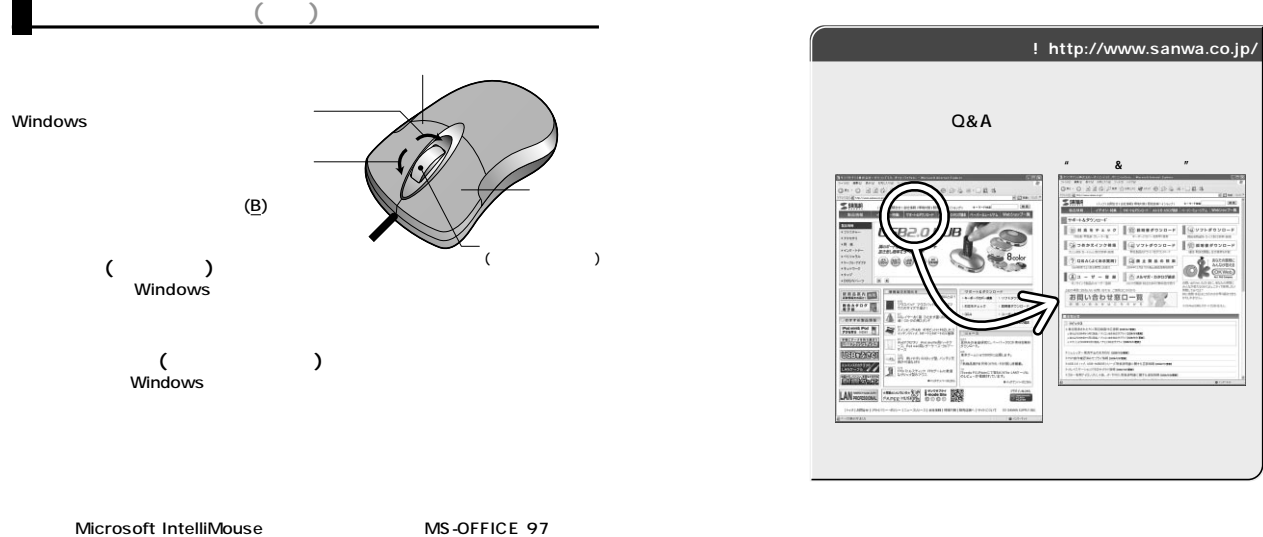

C<sub>trl</sub> **Ctrl Ctrl** 

## **■800/400カウント切替え**

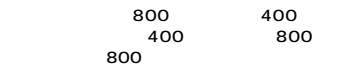

800

400

**8**

Web(http://www.sanwa.co.jp/)

サンワサプライ株式会社

2006.1

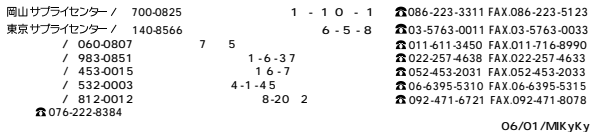